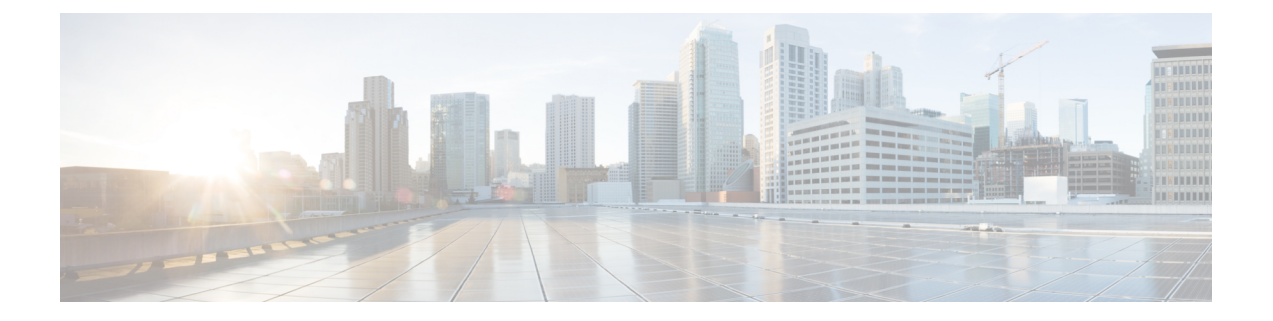

## **Firewall** 移行ツールの **FAQ**

• Firewall [移行ツールの](#page-0-0) FAQ (1 ページ)

## <span id="page-0-0"></span>**Firewall** 移行ツールの **FAQ**

## **Firewall** 移行ツールのよく寄せられる質問

- **Q.** リリース 2.5.2 の Firewall 移行ツールでサポートされる新機能は何ですか。
- **A.** Fortinet の ACL 最適化。
- **Q.** Firewall 移行ツール 2.3 でポリシーを移行できる送信元およびターゲットプラットフォー ムは何ですか。
- **A.** Firewall 移行ツールは、サポートされている Fortinet ファイアウォール プラットフォーム からFTDプラットフォームにポリシーを移行できます。詳細については、「[移行がサポー](fortinet2ftd-with-fp-migration-tool_chapter2.pdf#nameddest=unique_10) [トされるプラットフォーム](fortinet2ftd-with-fp-migration-tool_chapter2.pdf#nameddest=unique_10)」を参照してください。
- **Q.** Firewall 移行ツール 2.3 でサポートされる新機能は何ですか。
- **A.** Firewall移行ツール2.3は、サポートされているFortinetプラットフォームからFTDプラッ トフォームにポリシーを移行できます。
- **Q.** サポートされている送信元デバイスとコードバージョンは何ですか。
- **A.** Firewall 移行ツールを使用して、FortiOS 5.0 以降を実行しているシングルまたはマルチ VDOM Fortinet ファイアウォールから設定を移行できます。デバイスのリストの詳細につ いては、[「サポートされる送信元](fortinet2ftd-with-fp-migration-tool_chapter2.pdf#nameddest=unique_10) Fortinet プラットフォーム」を参照してください。
- **Q.** Fortinet ファイアウォールはインターフェイスグループをサポートしますか。
- **A.** いいえ。Fortinetファイアウォールは、FTDへの変換でインターフェイスグループをサポー トしていません。
- **Q.** Firewall 移行ツールが移行に関してサポートする機能は何ですか。
- **A.** Firewall 移行ツールは、L3/L4 Fortinet 構成の FTD への移行をサポートし、次の Fortinet 構 成を移行できます。
- •ネットワークオブジェクトおよびグループ(サポートされていない一部のオブジェク トタイプを除く)
- サービスオブジェクト(送信元と接続先に設定されたサービスオブジェクトを除く)
- サービス オブジェクト グループ(ネストされたサービス オブジェクト グループを除 く)

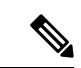

- Firewall Management Center ではネストはサポートされていないた め、Firewall移行ツールは参照されるルールの内容を展開します。 ただし、ルールは完全な機能で移行されます。 (注)
	- IPv4 および IPv6 FQDN オブジェクトとグループ
	- IPv6 変換サポート(インターフェイス、静的ルート、オブジェクト、ACL、および NAT)
	- アクセス ルール
	- NAT ルール
	- VIP と IPプールを使用した NAT (集中型 NAT はサポート対象外)
	- 静的ルートおよび移行されない ECMP ルート
	- 物理インターフェイス
	- サブインターフェイス
	- ポート チャネル
	- ゾーン

• 時間ベースのオブジェクト

- **Q.** NAT で FMC でサポートされていない FQDN を使用しています。どうすればよいでしょう か。
- **A.** NAT の各フィールドでの FQDN-address-object の使用は、Firewall 移行ツールおよび FMC ではサポートされていません。送信元と同じ構成を複製するには、FQDNにマッピングさ れた IP アドレスのセット全体を移行後に手動で構成する必要があります。
- **Q.** 送信元ファイアウォールにターゲットよりも多くのインターフェイスがある場合はどうし たらいいですか。
- **A.** 送信元ファイアウォールにターゲットよりも多くのインターフェイスがある場合は、移行 を開始する前に、FTD にサブインターフェイスを作成します。
- **Q.** Firewall 移行ツールは集約インターフェイス(ポートチャネル)を移行しますか。
- **A.** Firewall 移行ツールは集約インターフェイス(ポートチャネル)を移行しません。移行を 開始する前に、FMC でポート チャネル インターフェイスを構成する必要があります。
- **Q.** [Ignored Configuration] のファイルはどうすればよいですか。
- **A.** Ignored Configuration ファイルには、 Fortinet のみに固有の行が含まれており、これらは FMCとは無関係です。したがって、それらは無視されます。[IgnoredConfiguration]は慎重 に確認する必要があります。無視されたセクションに反映されている無関係の詳細は、す べて FMC で手動で設定する必要があります。
- **Q.** 移行前レポートにエラーが表示されます。インターフェイスを無視して続行できますか。
- **A.** インターフェイスなしで続行することを選択した場合は、ルートも移行されません。
- **Q.** 解析の失敗の一般的な原因は何ですか。
- **A.** 解析の失敗は、インターフェイスに複数の IP アドレスが設定されている場合や、IP アド レスにサブネット (/32 または /128 など) が割り当てられている場合に失敗します。続行 するには、IP アドレスを修正して、移行を再試行する必要があります。
- **Q.** Fortinet の構成をエクスポートするにはどうすればよいですか。
- **A.** Fortinet の構成は、Fortigate デバイスから、またはデバイスが FortiManager によって管理 されている場合はFortiManagerから抽出することでエクスポートできます。詳細について は、「Fortinet Networks [ファイアウォールからの構成のエクスポート」](fortinet2ftd-with-fp-migration-tool_chapter3.pdf#nameddest=unique_15)を参照してくださ い。
- **Q.** Firewall移行ツールで導入された新機能を使用するためにFMCに依存するものはあります か。
- **A.** 可。時間ベースのオブジェクト機能は、ターゲットのFMC6.6以降でサポートされていま す。

I